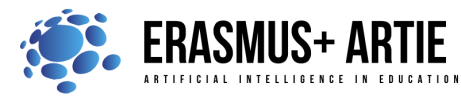

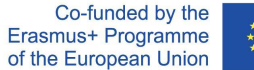

# **TITLE: Codey Rocky meets sequences and loops**

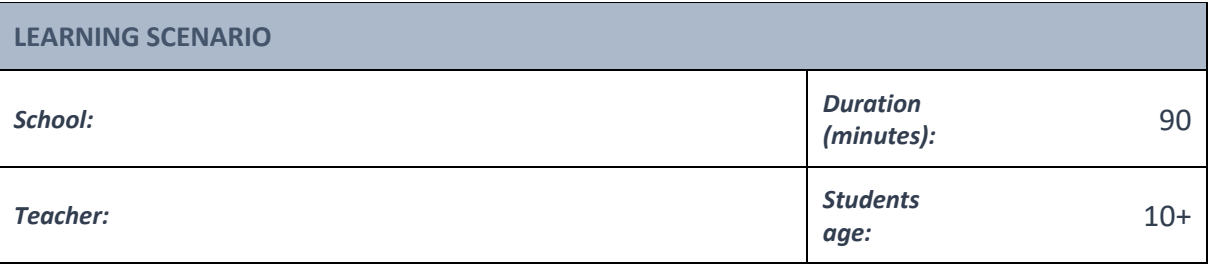

*Essential Question:* **What are sequences and loops?**

# *Topics:*

- designing, creating and writing in a visual programming language: ideas, stories and solutions to problems of varied complexity
- experimenting with AI
- civilization related implications of AI

#### *Aims:*

● to understand the concept of sequence and loop, use the sequence and loop blocks to create buttons that can function as you would like

## *Outcomes:*

● design, create and test simple program in a graphic environment to create animations

#### *Work forms:*

● individual work, work in pairs, group work

#### *Methods:*

● presentation, talk, discussion, interactive exercise

# **ARTICULATION**

# **The course of action (duration, minutes)**

# **INTRODUCTION**

The teacher starts a discussion: What is an Event?

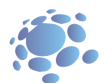

1

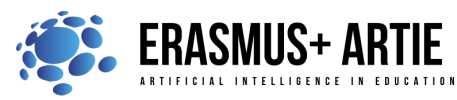

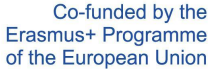

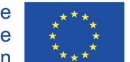

Can you think of any events in daily life? What events were used in the last lesson? Sample answers: An event is an action that can cause things to happen. Pressing the button leads to the light bulb lighting up. In this case, pressing the button is an event and that the light bulb is turned on is the result. Events that are used in the last lesson include: when the program starts up, when button A/B/C is pressed. What are the steps to put milk into a refrigerator? Explain to students:

To put the milk into the refrigerator, you need to take these steps: open the refrigerator, put the watermelon into the fridge, close the fridge door. If you are not taking the steps, you will be not able to put the water into the fridge.

Can you think of any cases in which you need to follow a set of steps to achieve something?

## **Announcement of the goal of the lesson:**

The goal of this lesson is to understand the concept of sequence and loop, as well as to develop a program to use it.

#### **MAIN PART**

The teacher explains:

When we are programming, we arrange the blocks in order from top to bottom to form a set of steps. In this way, robots can follow the steps to perform a task. We refer to the set of steps as a Sequence.

Traditionally, animation designers would make animations by following these steps:

Put a sheet of static drawing on the table first and unfold a new drawing paper on top of the first paper. Designers would outline the frame and then change the drawing bit by bit at a time. Then another piece of paper, outline the frame and change the drawing slightly again. Designers repeat the steps over and over again until they complete a series of pictures that are slightly different from each other. Then, they flip the drawings quickly to animate the pictures. Based on the same principle, we use the block "show image ( ) for ( ) secs" in our program to create animations.

Task 1: Winking Eyes

Create animations using the block "show image ( ) for ( ) secs". The method is simple: Use the image of the block as the base, duplicate the block, and change the image slightly. Repeat the steps and then arrange those blocks in sequence.

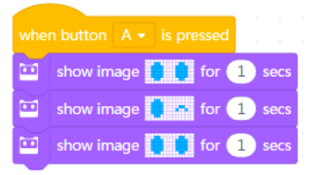

Task 2: Growing Tree

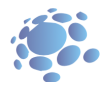

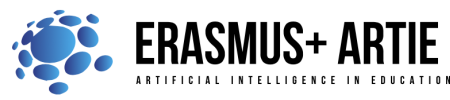

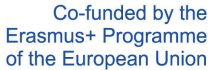

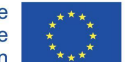

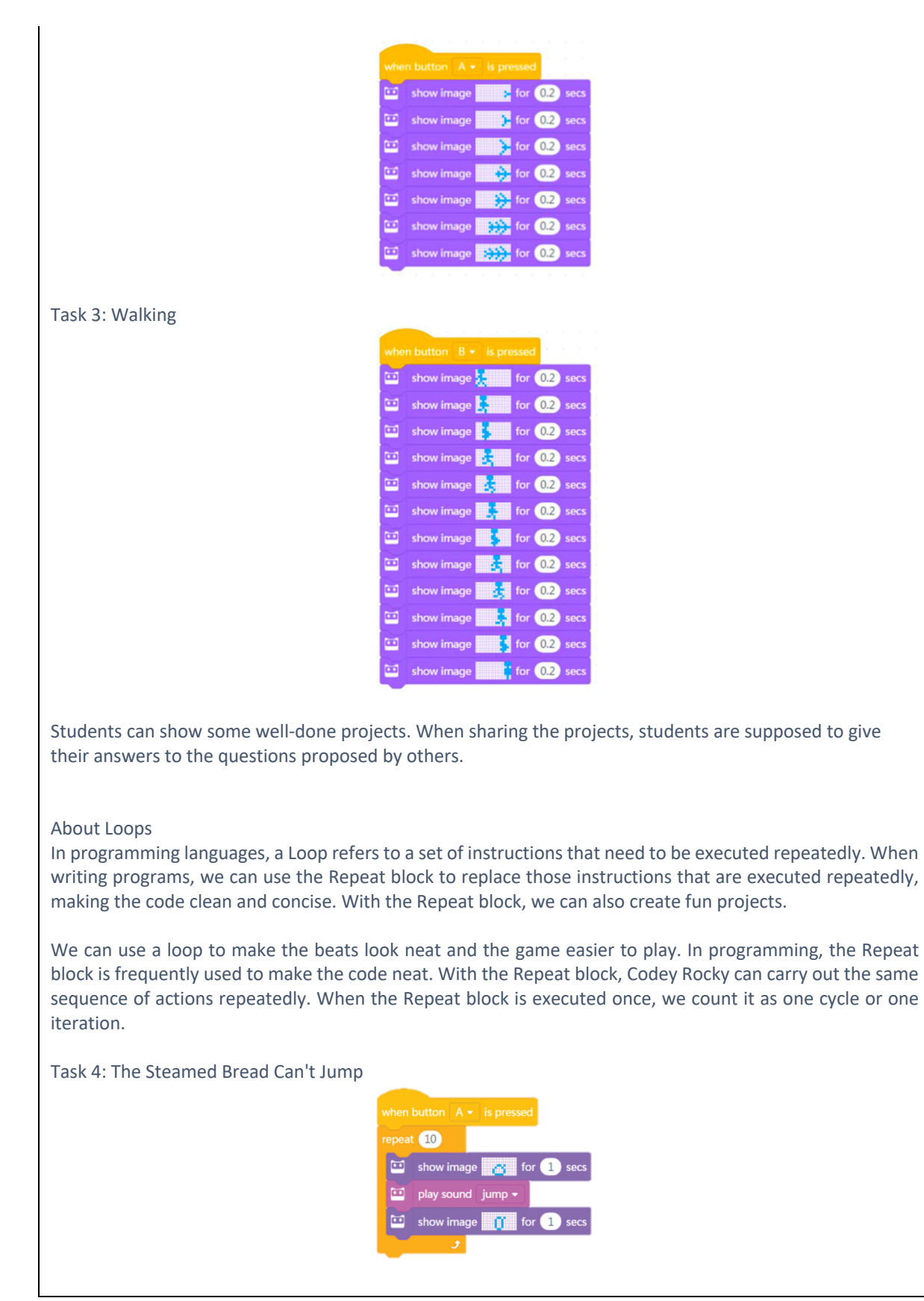

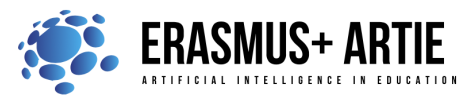

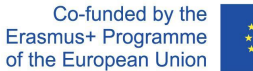

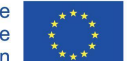

Infinite Loop refers to a piece of code that is repeated endlessly. Take a close look at the Forever block. It doesn't have a bump at the bottom, which means you can't add another block to the end. This is because the code inside the Forever block will be executed endlessly. Using the Forever block, you will be able to create projects that are engaging and fun.

Task 5: The Jumping Steamed Bread

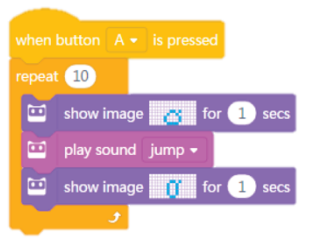

## Task 6: Animation

Design two animations. Give each animation a specific event (button pressed). But use the Repeat block to create one animation and use the Forever block to program the other animation.

You can give the animations storylines, like one being The Steamed Bread Can't Jump and the other being The Jumping Steamed Bread; or the two animations can be mutually independent.

Students can show some well-done projects. When sharing the projects, students are supposed to give their answers to the questions proposed by others.

# **CONCLUSION**

Sequence refers to a series of steps that are carried out to complete a task. In computer programming, a Loop means the computer repeats a piece of code over and over again. We use the Forever block to repeat a piece of code endlessly.

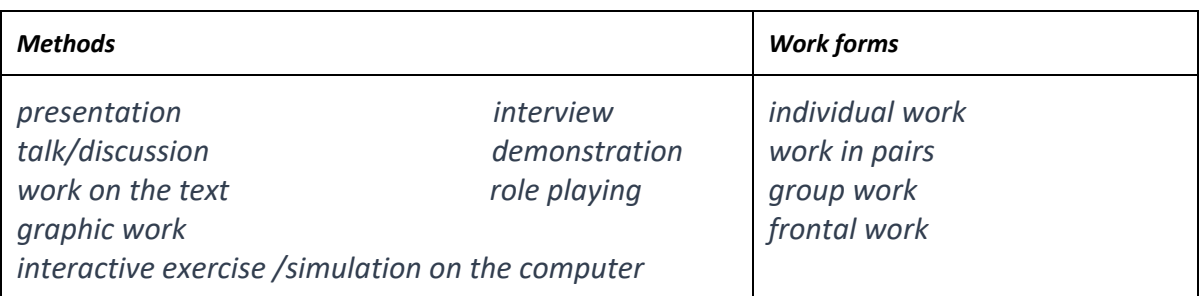

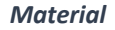

●

*Literature*

●

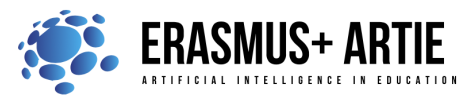

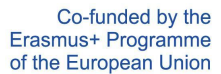

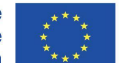

# **PERSONAL OBSERVATIONS, COMMENTS AND NOTES**